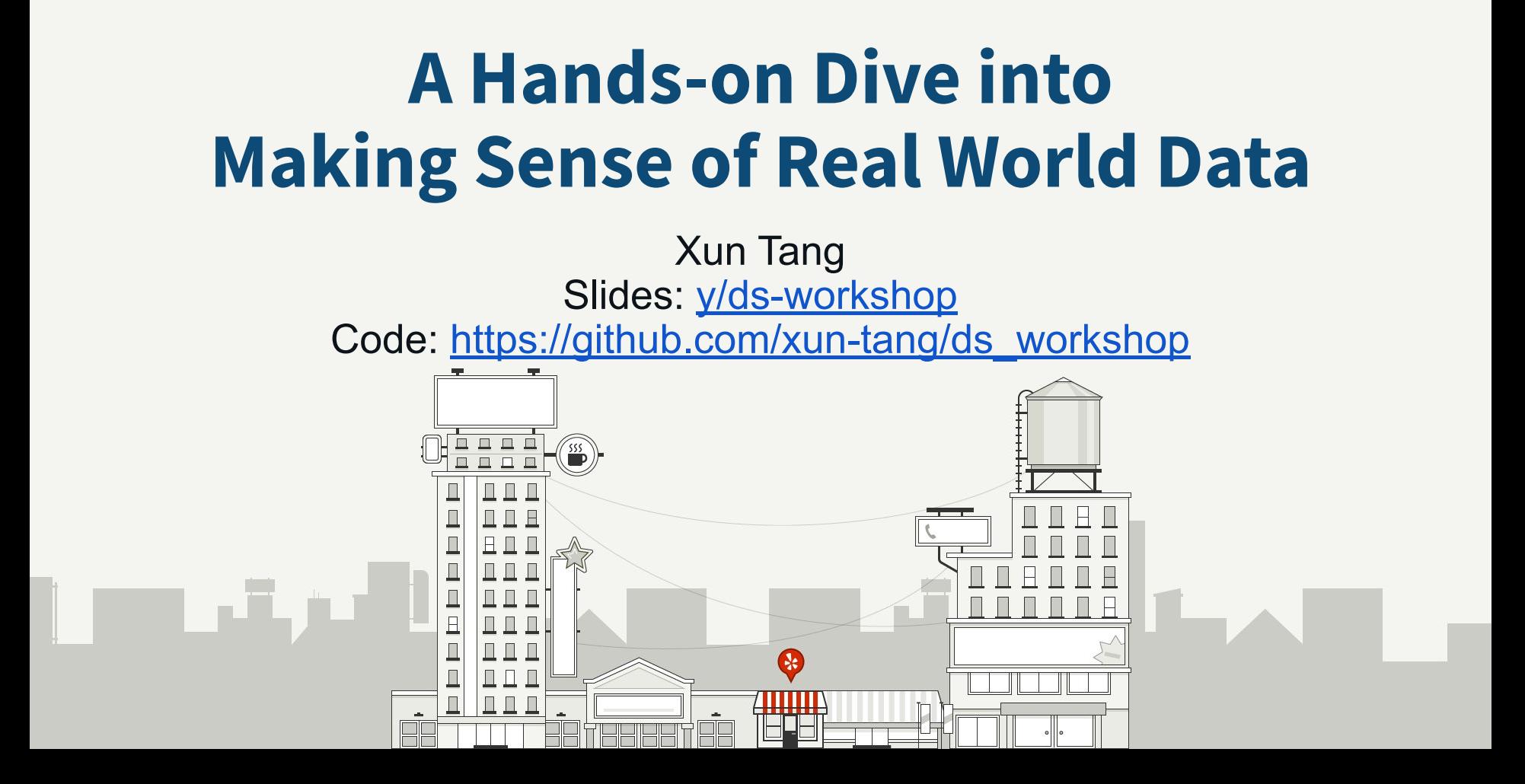

### **Target Audience**

If you have done any model training in the past, this workshop is likely too basic for you.

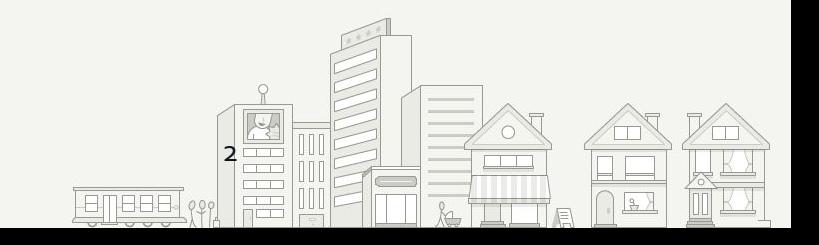

### **Before The Workshop**

- Download the dataset
- download from [Yelp Open Dataset](https://www.yelp.com/dataset/) and choose the json format
- unzip to your desired folder: tar -xzvf yelp dataset.tar
- 2. Install python in your local computer and all the required libraries, via Anaconda
- download from [Anaconda site](https://www.anaconda.com/distribution/#macos) and choose the version for python 3.7

3

note all libraries we need in the workshop are pre-packaged in Anaconda so you don't need to pip install bluh

### **How You Can Spend the Next Hour**

You can directly run the notebook on your computer if you have the dataset downloaded and environment set up. Don't worry if you don't.

We will make this workshop as interactive as possible by walking through my slides (40+ pages) full of screenshots of the notebook, and explain what each step is about. Feel free to raise your hand to ask questions any time during the workshop.

Github ipynb [renderer.](https://github.com/xun-tang/ds_workshop/blob/master/Predict_Next_Review_Five_Star_round13_awe.ipynb)

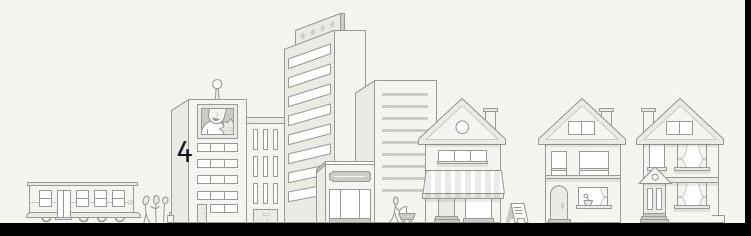

# **Yelp Open Dataset [yelp.com/dataset](http://yelp.com/dataset)**

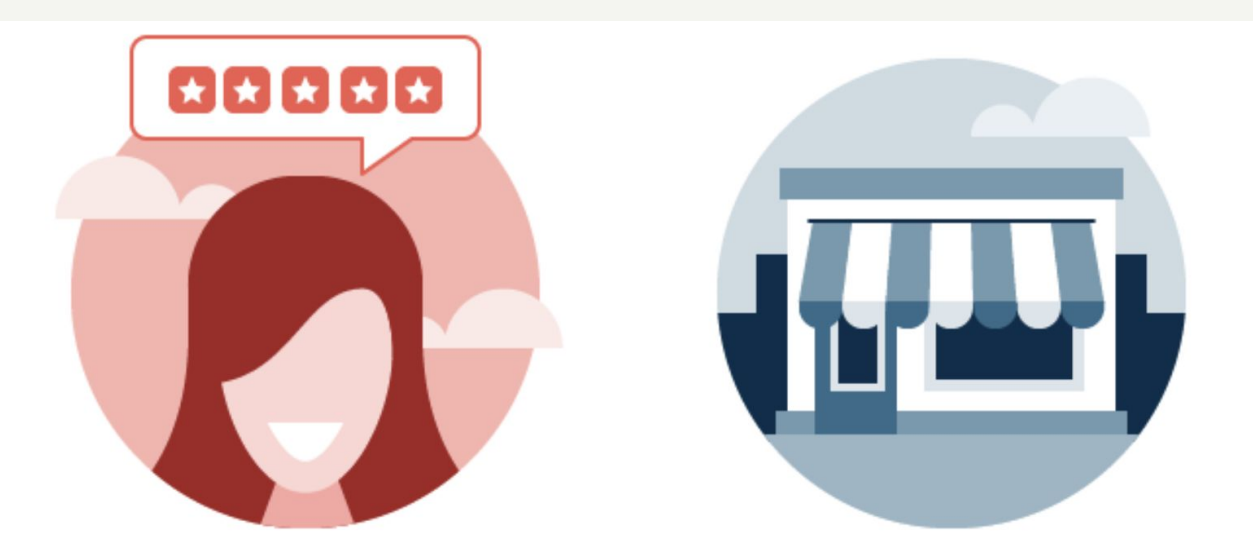

### 6,685,900 reviews 192,609 businesses

5

### **How to run the notebook in your browser**

● clone the repo

git clone https://github.com/xun-tang/ds\_workshop.git

● run the anaconda-navigator app

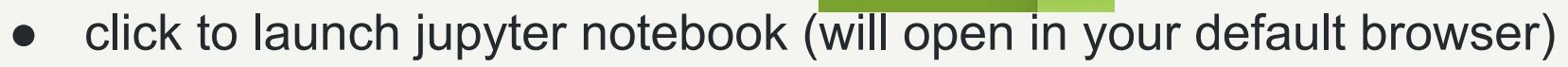

- navigate to the folder of checked-out repo
- double click to launch the notebook file ending with . ipynb

Why not run in [y/jupyterhub](http://y/jupyterhub) directly?

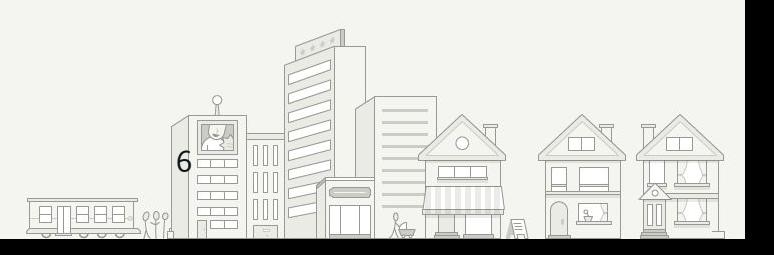

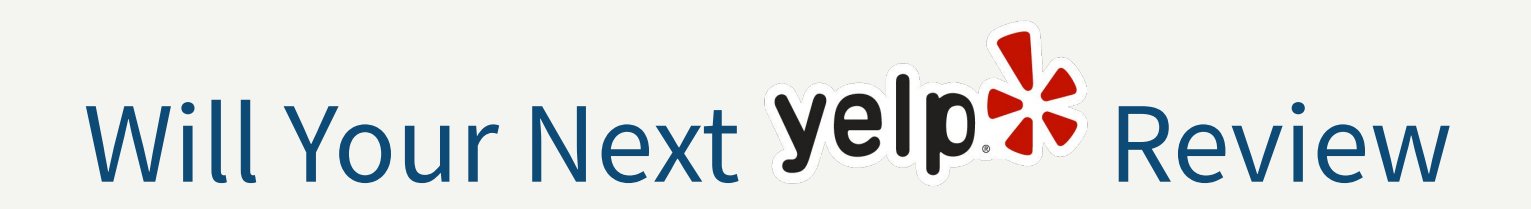

## Be a **BBBBB** Review?

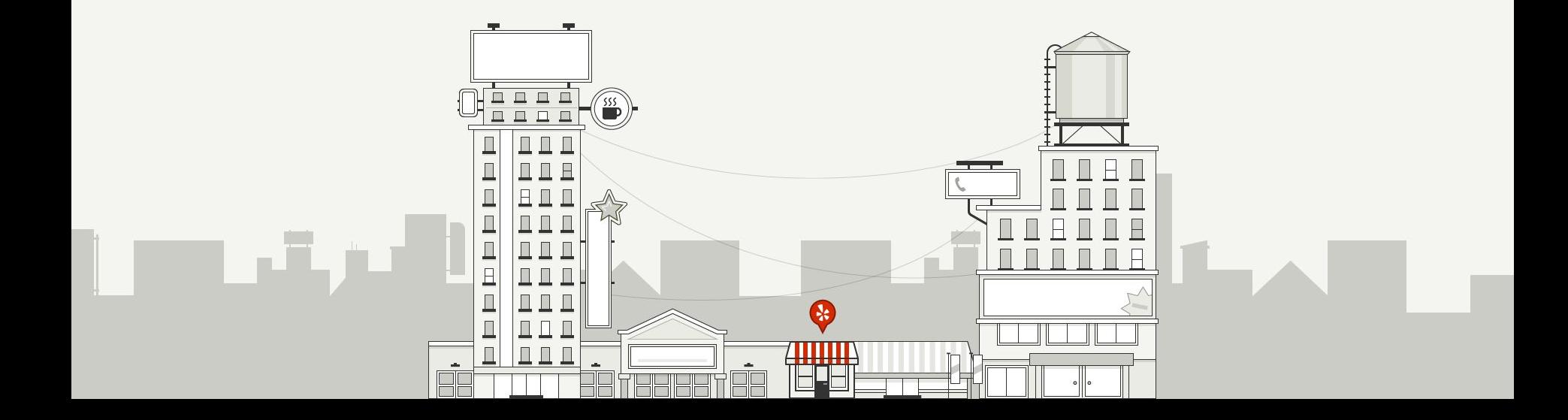

### Given a user and a business, predict whether the user will write a **REBBE** review for the business.

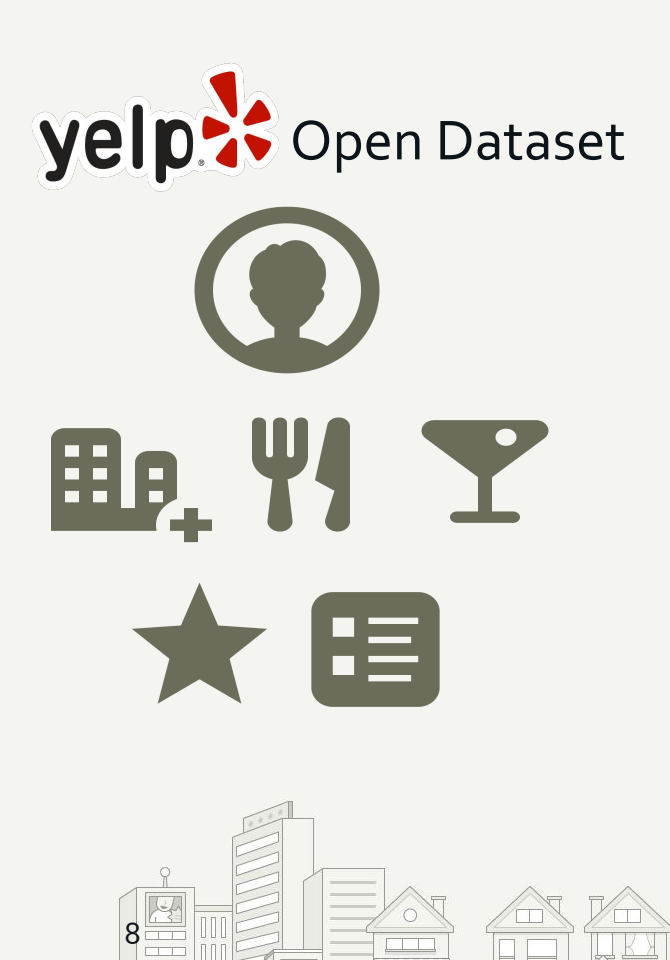

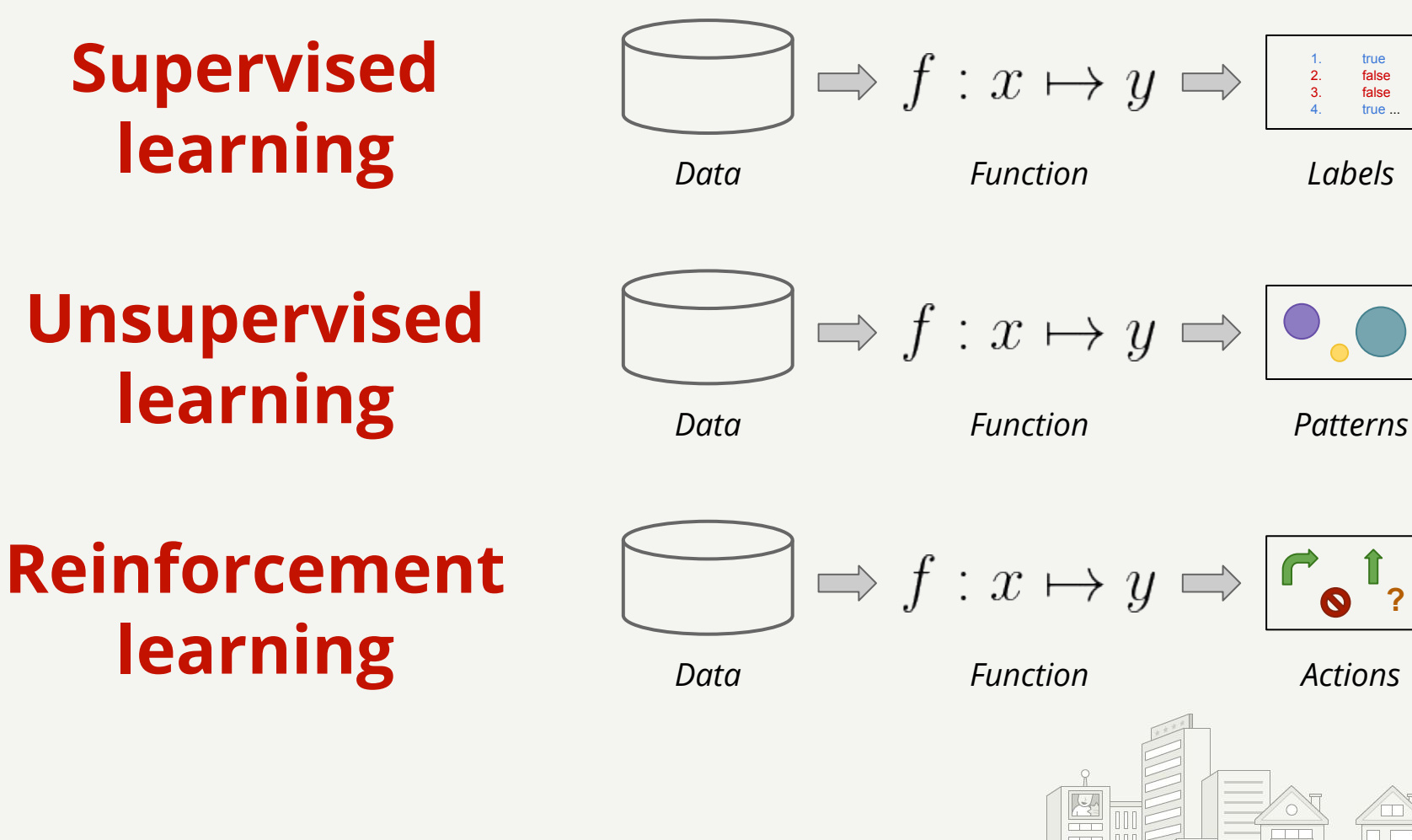

9

**Unsupervised learning**

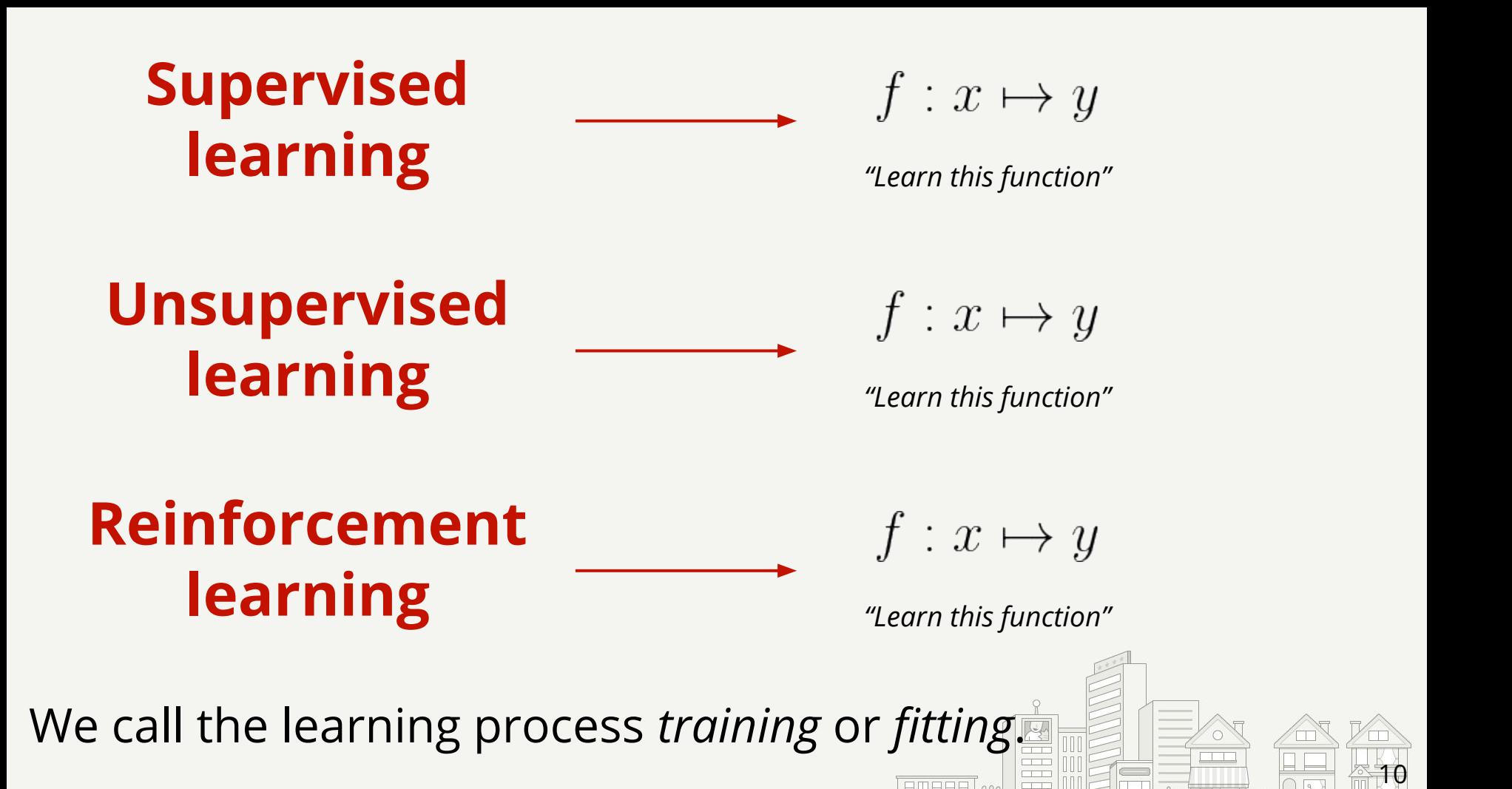

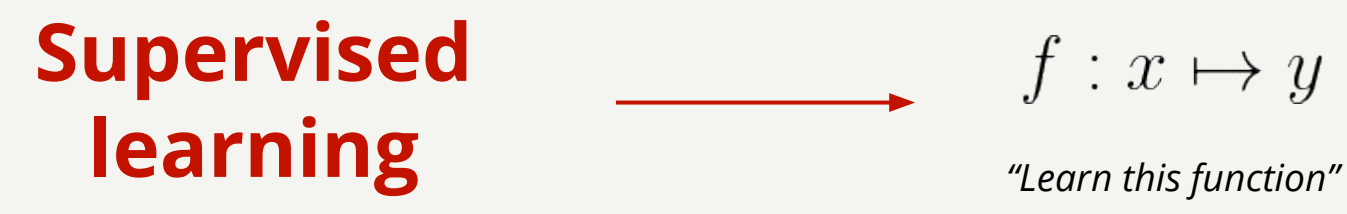

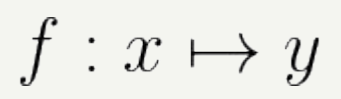

### **Task Labels (function output)**

Classification Binary (boolean) or categorical  $\mathbf{C}$   $\mathbf{C}$ 

Regression Continuous (float) value  $\mathbb{R}^d$ 

Ranking Crdered items  $\frac{12}{34}$ 

11

### **To Solve a Data Science Problem**

- Step 1: Load the Data
- Step 2: Explore and Visualize the Data
- Step 3: Generate the Features
- Step 4: Train a Model
- Step 5: Evaluate the Model
- Step 6 & Beyond: Iterate Through the Process

12

### **Step 1 Load the Data**

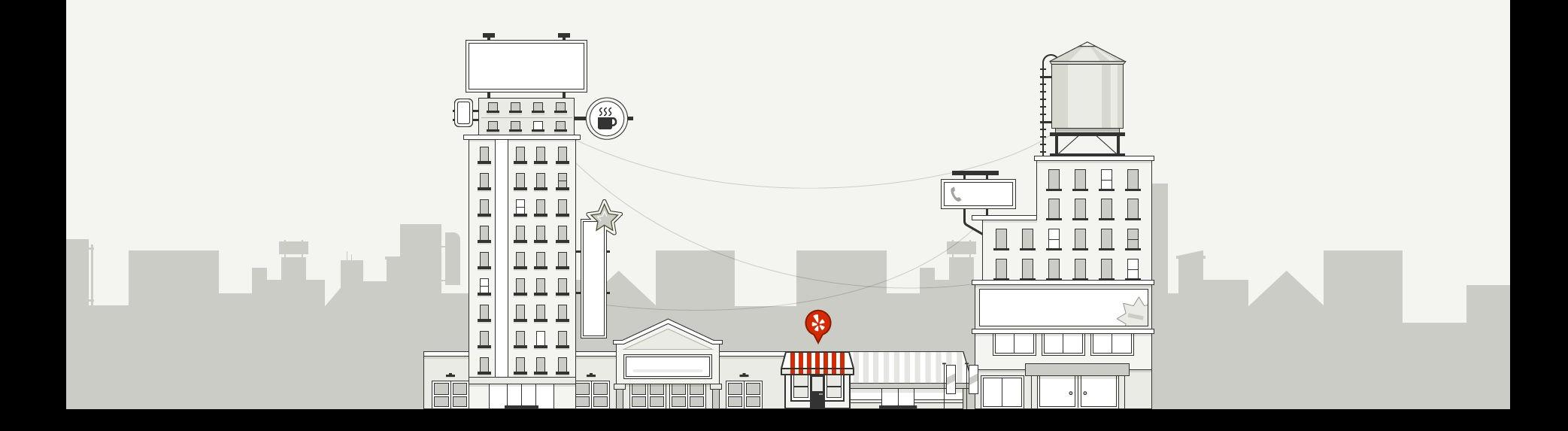

### **Store Data in Pandas DataFrames**

**田** 

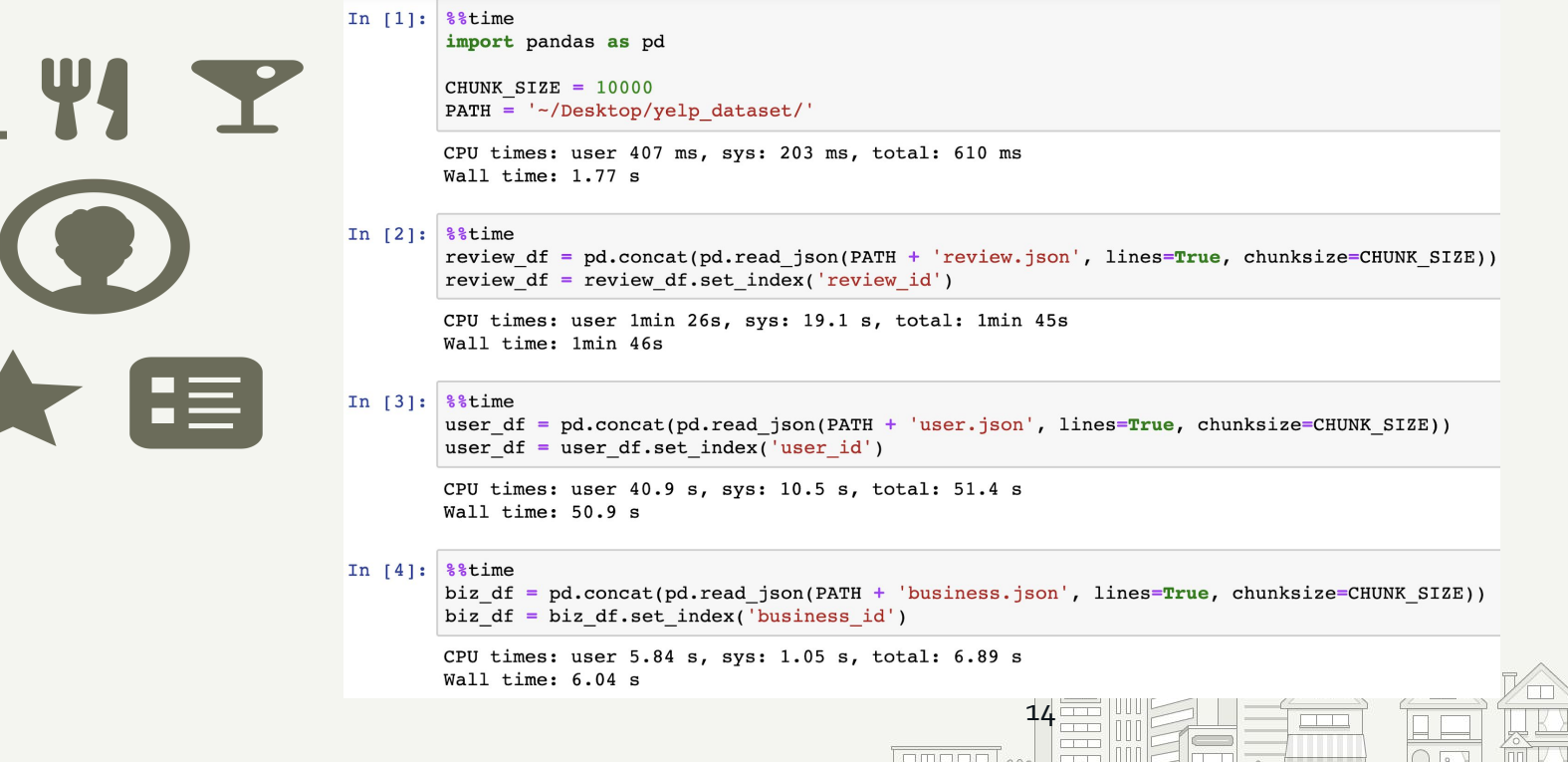

### **What's in a Review DataFrame?**

**review\_df.head(): Print top rows in the data frame.**

**review\_df.describe(): Generate various summary statistics, mean, max, count, etc.**

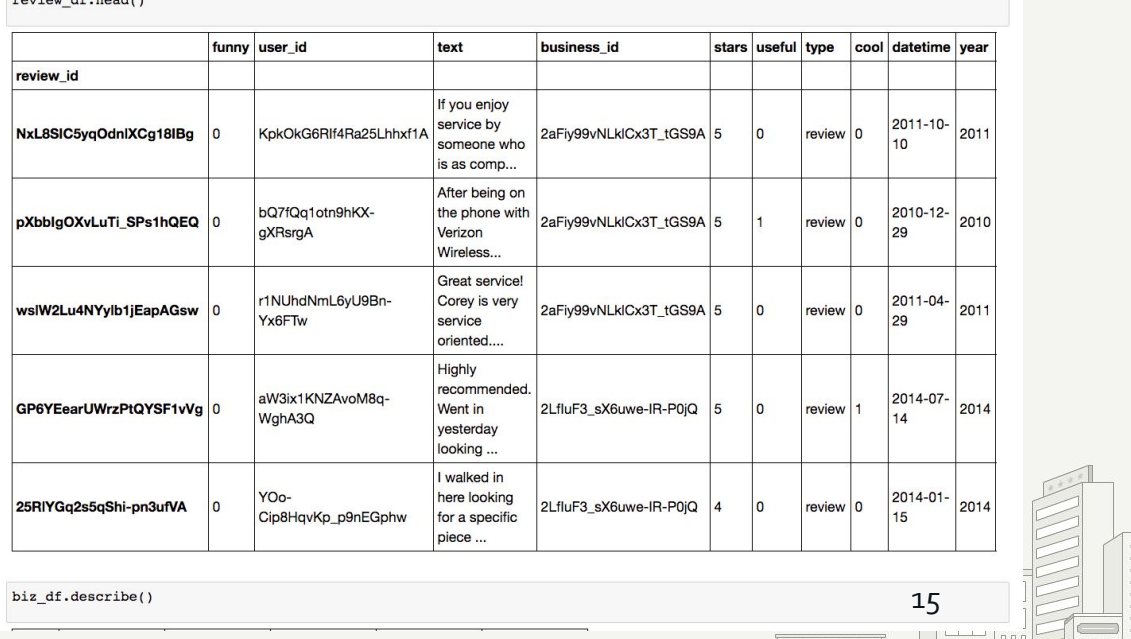

### **Step 2 Explore and Visualize the Data**

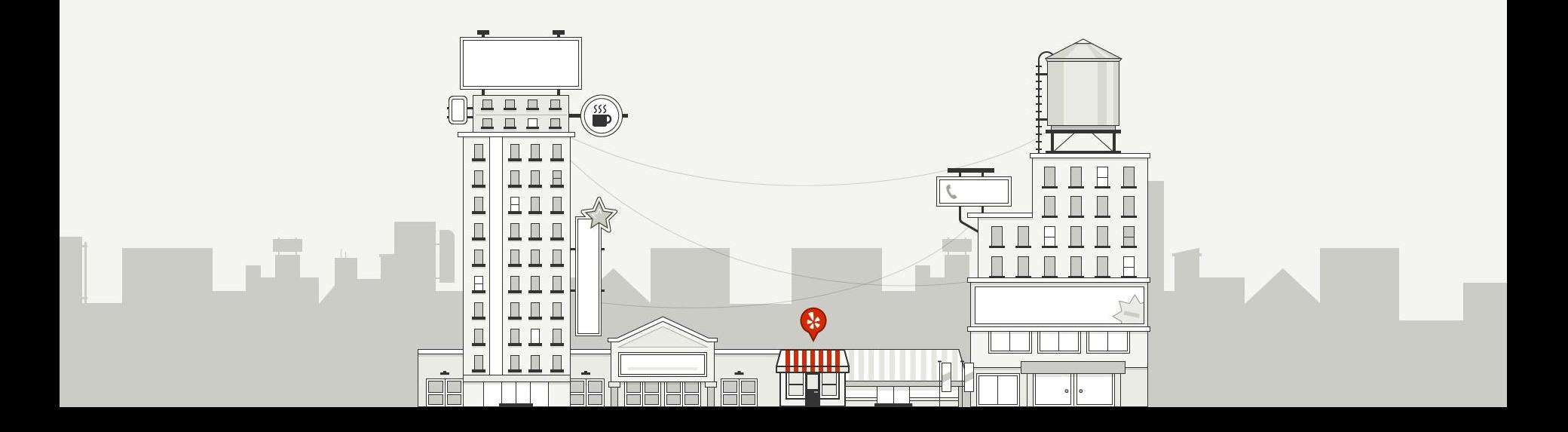

### **Review Star Rating Distribution Published on Yelp's Factsheet**

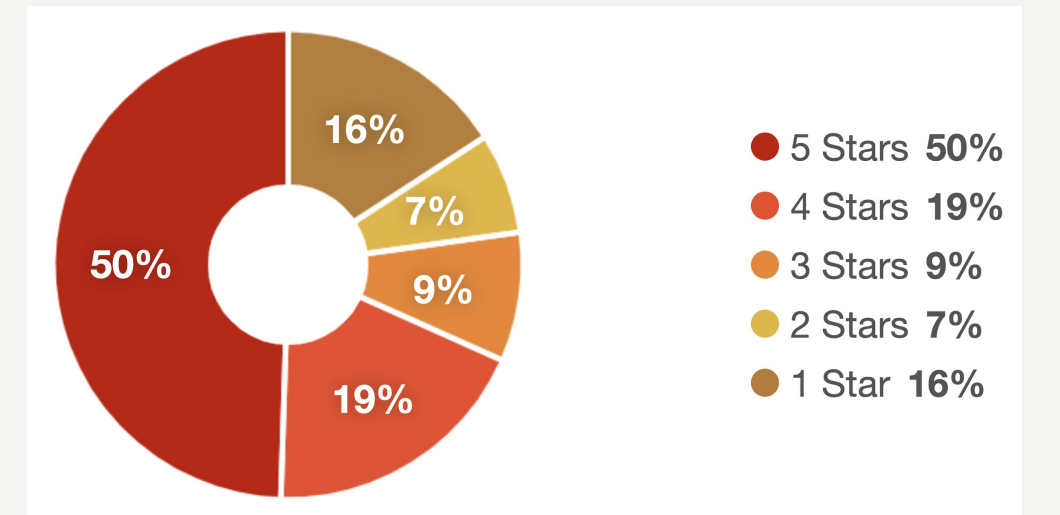

## Source: <https://www.yelp.com/factsheet> 17

### **Plot Review Star Rating Distribution from Open Dataset** import seaborn as sns

%matplotlib inline

 $ax = sns.countplot(x='stars', data=review_df)$ 

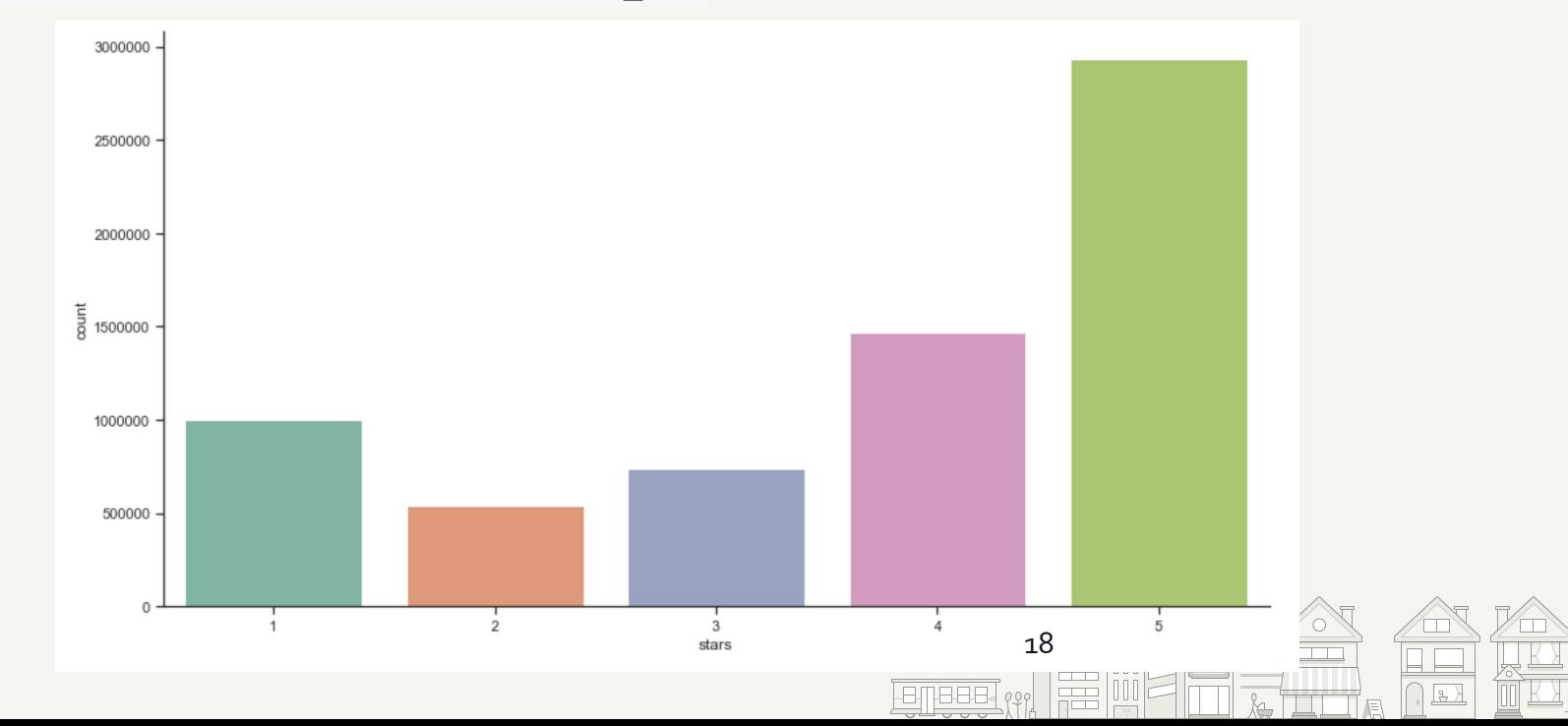

### **Plot Star Ratings by Year**

 $ax = sns.countplot(x='year', data=review_df, hue='stars')$ 

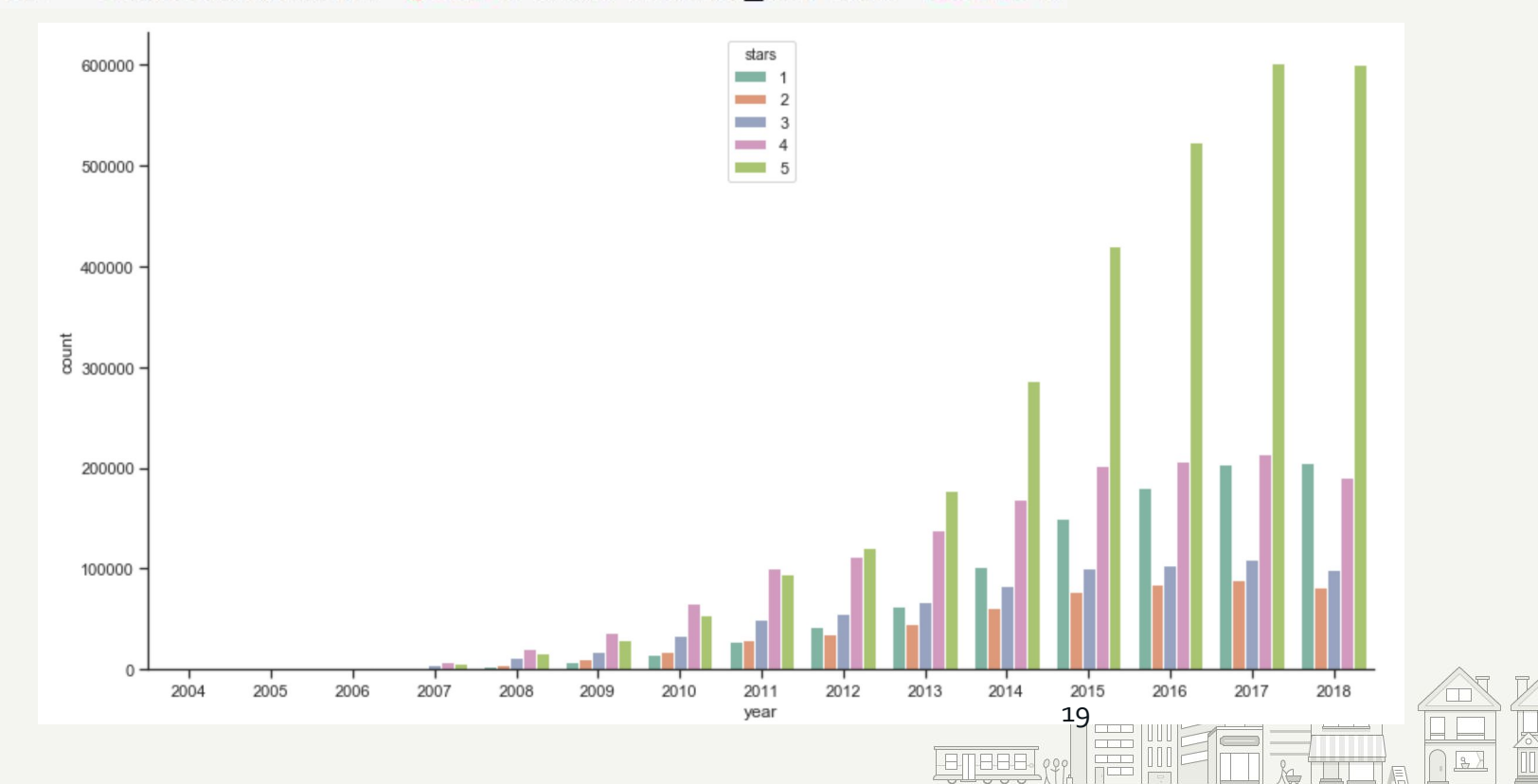

### **Step 3 Generate the Features**

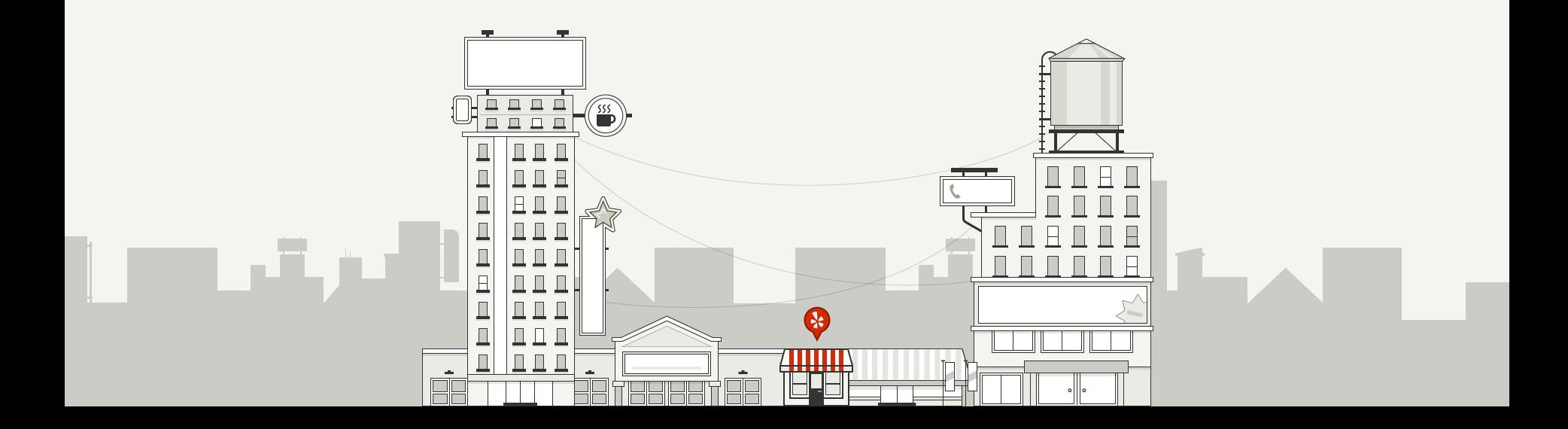

### **For Example..**

Convert date string to date delta

e.g. business\_age

Convert strings to categorical features

e.g. noise level: {'quiet', 'loud', 'very loud'}.

Drop unused features

e.g. business\_name

# compute days in between date and max value in date def calculate date delta(df, column): to column =  $column + ' delta$  $\texttt{datetime} = \texttt{pd.to} \texttt{datetime} (\texttt{df}[\texttt{column}])$ time delta = datetime.max() - datetime  $df$ [to column] = time delta.apply( $lambda$  x: x.days) df.drop(column, axis=1, inplace=True)

# compute length of string

def to length(df, column): to column = column +  $'$  len'  $df[to column] = df[column].apply(lambda x: len(x))$ df.drop(column, axis=1, inplace=True)

def drop columns(df, columns): for column in columns: df.drop(column, axis=1, inplace=True)

def to boolean(df, columns): for column in columns: to column =  $column + 'bool'$ df[to column] = df[column].apply(lambda x: bool(x)) df.drop(column, axis=1, inplace=True)

#### FILL WITH =  $0.0$

def to category(df, columns): for column in columns:  $df[column] = df[column].astype('category')$ # add FILL WITH category for fillna() if (FILL\_WITH not in df[column].cat.categories):  $df[column] = df[column].cat.add categories([FILL WITH])$ print(f'categories for {key} include {df[key].cat.categories}')

def category rename to int(df, columns): for column in columns: df[column].cat.remove unused categories()  $size = len(df[column].cat.categorical)$  $print(f'column {column} has {size} columns, including {df[column].cat.categories})') df[column] = df[column].cat.t.remme_categories(range(1, size+1))$ print(f'=> {df[column].cat.categories}')

### **Join DataFrames to Populate the Features**

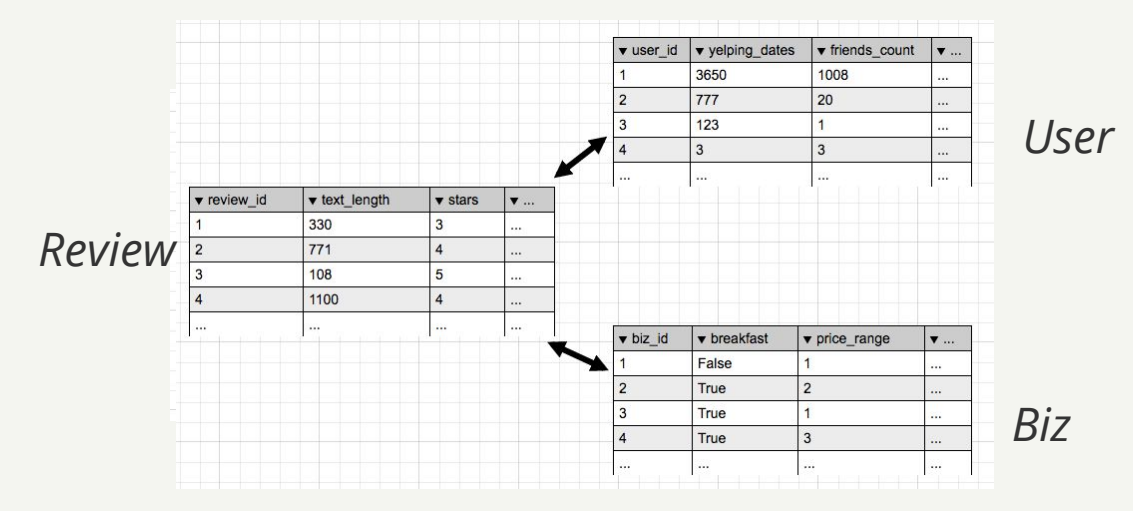

# The 'user df' DataFrame is already indexed by the join key ('user id'). Make sure it's on the right side of join. review join user = review  $df$ . join(user  $df$ , on='user  $id'$ )

review join user join biz = review join user.join(biz df, on='business id')

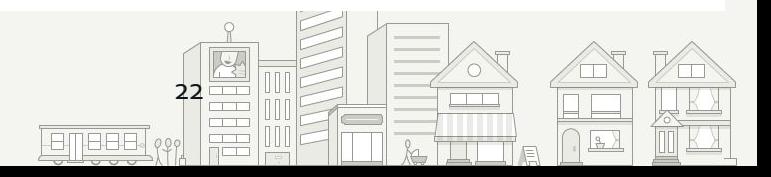

### **Step 4 Train a Model**

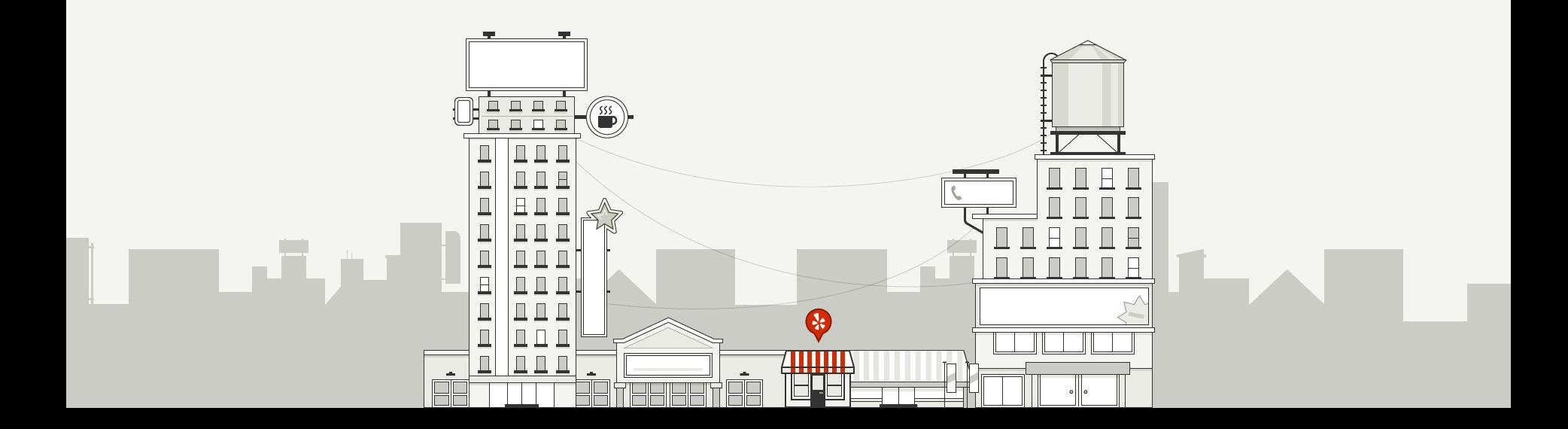

# **Arrange Data into a Feature Matrix and a Target Array**

### *Feature matrix (X)*

All features generated from biz, user, review dataframes *Target array (y)*

What we predict: Whether the review is Five-star or not

# Target y is whether a review is five-star (True / False)  $y$  = review join user join biz. review stars. apply(lambda x: x == 5)

# Exclude the `stars` columns from the feature matrix, since it is the target  $X =$  review join user join biz review join user join biz.drop('review stars', axis=1, inplace=True) 24

### **Split Training and Testing Set**

Training set: used for an machine learning algorithm to train from

Testing set: used to to estimate / evaluate how well the model has been trained

Split them s.t. we don't evaluate on the same dataset we train from

25

from sklearn.cross validation import train test split

# Split the data into a training set and a test set X train, X test, y train, y test = train test split(X, y)

> training data shape (3552672, 109) test data shape (1184225, 109) converted label data shape (3552672,)

# **What Model to Use?**

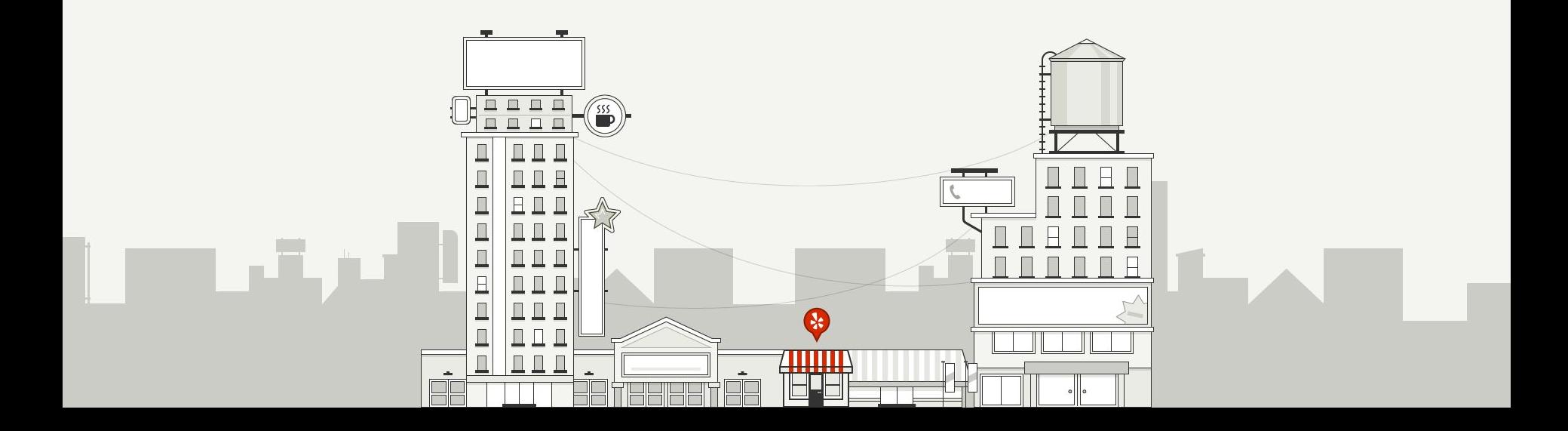

### **Choose the model to use**

*Logistic Regression (LR)*

Estimates the prob. of a **binary** response based on the features

Here we estimate the prob. of a review being five-star

 $27$ 

from sklearn import linear model

# Build model using default parameter values lrc = linear model.LogisticRegression()

### **Normalize the Features**

Standardize features by removing the mean and scaling to unit variance Logistic Regression requires all features normalized

from sklearn import preprocessing

 $\texttt{scalar} = \texttt{preprocessing}. \texttt{StandardScalar}() \cdot \texttt{fit}(X \texttt{train})$ 

X train scaled =  $\text{scalar}.transform(X train)$ X test scaled =  $scatter.transform(X test)$ 

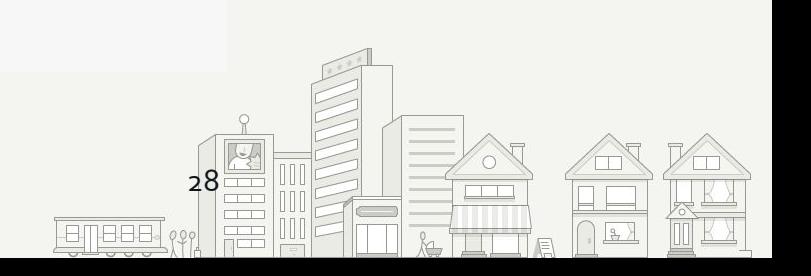

### **Modeling**

Key methods:

fit: Fit the model according to the given training data predict: Predict class labels for samples in data score: Returns the mean accuracy on the given test data and labels

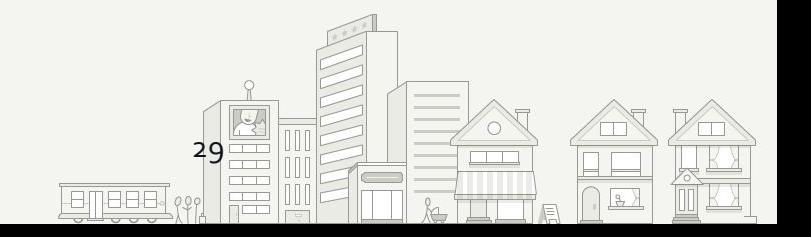

#### from sklearn import linear model

# Build model using default parameter values lrc = linear model.LogisticRegression(solver='lbfgs')

```
%%time
lrc fit = lrc. fit(X train scaled, y train)
y pred = \text{lr} fit.predict(X test scaled)
```
CPU times: user 2min 20s, sys: 4.82 s, total: 2min 25s Wall time: 27.4 s

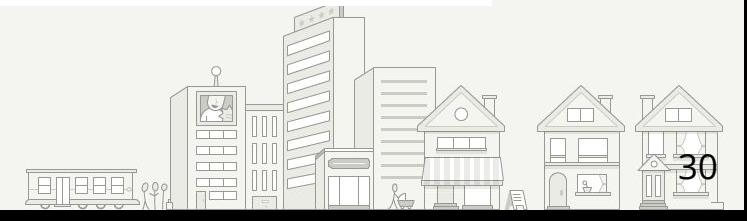

### **Step 5 Evaluate the Model**

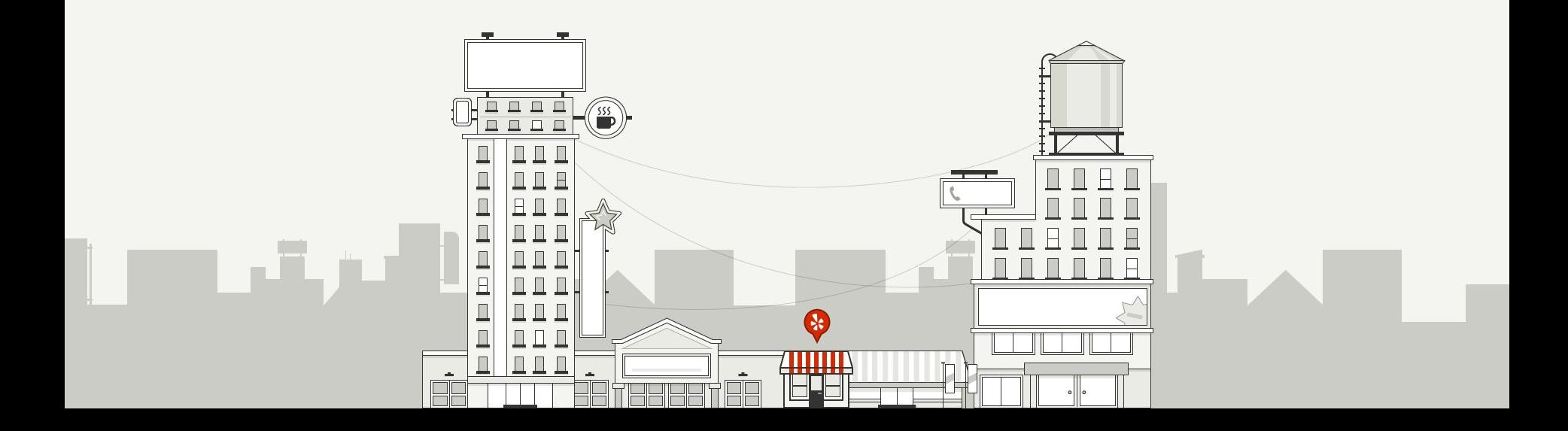

### Given users' past reviews on Yelp

### **Does It Work?**

When the user writes a review for a business she hasn't reviewed before

Will it be a  $\mathbf{R}$   $\mathbf{R}$   $\mathbf{R}$  and review? (True / False)

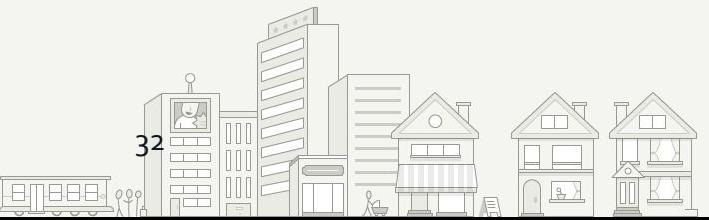

### **Given users' past reviews on Yelp**

user1 = user df[user df.index == 'kEtR1ZVL3Xr-tEX71g16dQ'] #print user1.review count print user1.average stars

user id kEtR1ZVL3Xr-tEX71g16dQ 4.96 Name: average stars, dtype: float64

user2 = user df[user df.index ==  $'Hj20fg3vyzKnJwnLn rMqw'$ ] #print user2. review count print user2.average stars

user id Hj20fg3vyzKnJwnLn rMqw 4.55 Name: average stars, dtype: float64

user3 = user df[user df.index ==  $\text{Com52}$ iponkpRqUNa3pVPiRq'] #print user2. review count print user3.average stars

user id om5ZiponkpRqUNa3pVPiRq 3.94 Name: average stars, dtype: float64

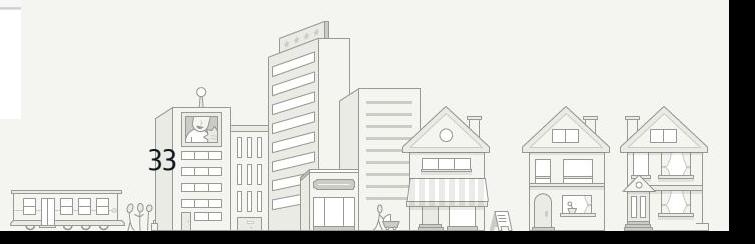

### **When the user writes a review for a business she hasn't reviewed before**

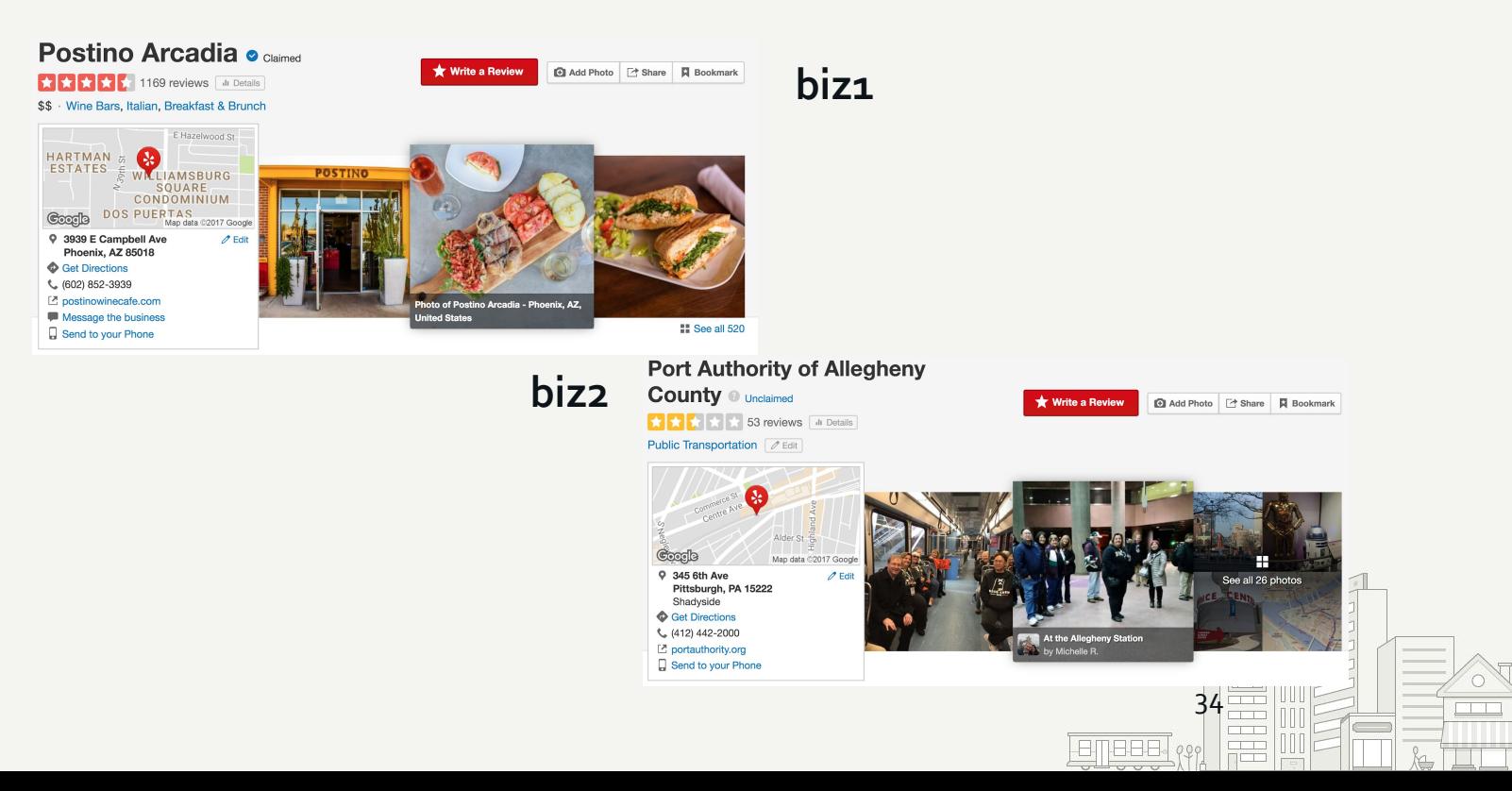

### Will it be a **NNNHH** review?

predict given user biz(user=user1, biz=biz1, review df=review df) predict given user biz(user=user2, biz=biz1, review df=review df) predict given user biz(user=user3, biz=biz1, review df=review df)

```
True, with probability [False, True] == [0.08 0.92]True, with probability [False, True] == [0.22 \ 0.78]False, with probability [False, True] == [0.63 \ 0.37]
```
#### Make predictions for user[1,2,3]'s review on biz2

predict given user biz(user=user1, biz=biz2, review df=review df) predict given user biz(user=user2, biz=biz2, review df=review df) predict\_given\_user\_biz(user=user3, biz=biz2, review\_df=review\_df)

```
True, with probability [False, True] == [0.46 0.54]False, with probability [False, True] == [0.75 \ 0.25]False, with probability [False, True] == [0.95 0.05]
```
### **Confusion Matrix**

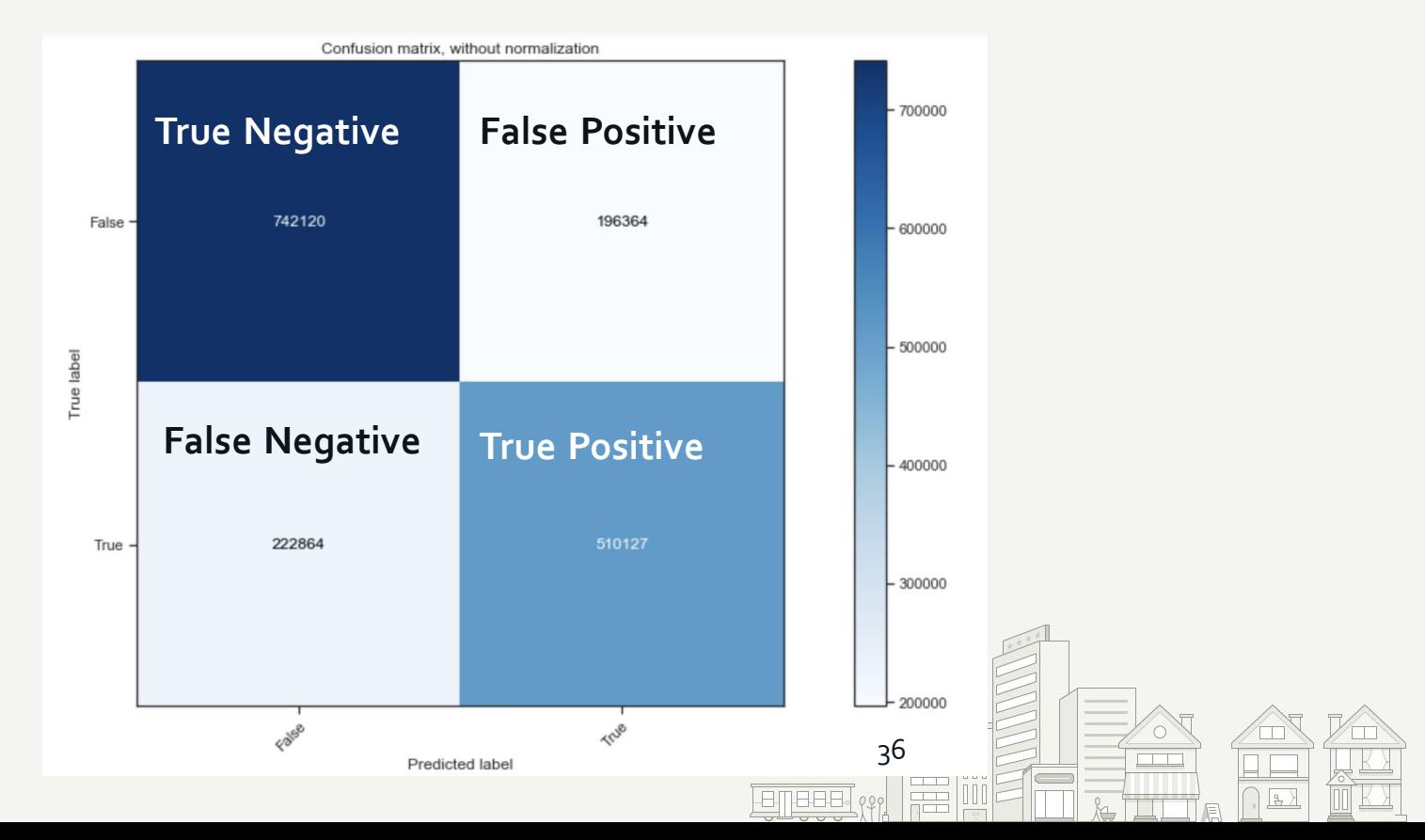

### **Normalized Confusion Matrix**

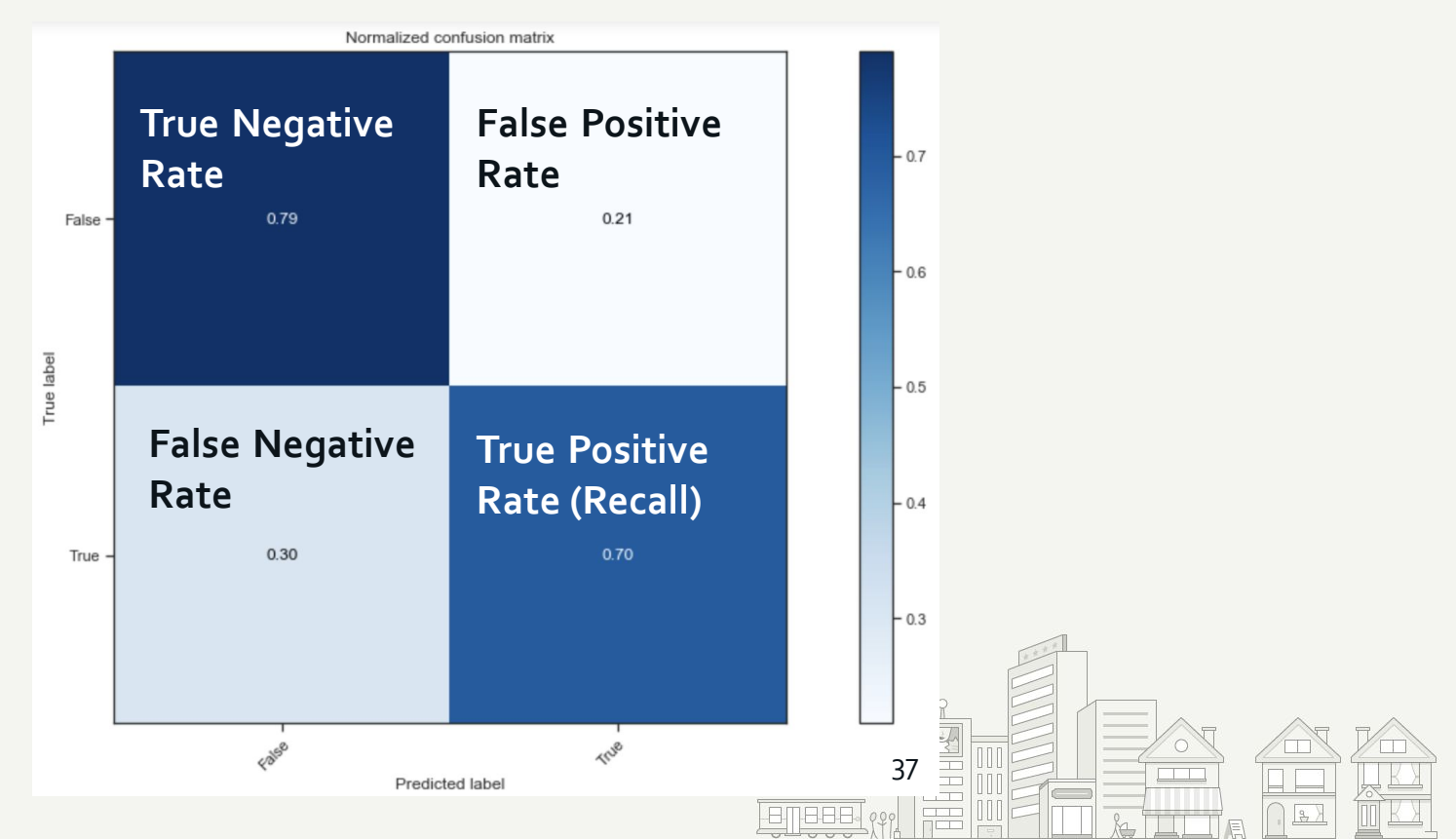

### **Cross Validation**

- Holding out a portion of the training data for model validation, and do this for K\_FOLDS
	- Ensure that the model does not overfit the training data
	- Select optimal model parameters
- from sklearn.model selection import cross validate import numpy as np

```
# Function used to calculate and print cross-validation scores
def training score(est, X, y, cv):
    scores = cross_validate(est, X, y, cv=cv, scoring=['accuracy', 'roc_auc'])
```
38

### **Accuracy**

### Percentage of labels correctly predicted. The higher the better.

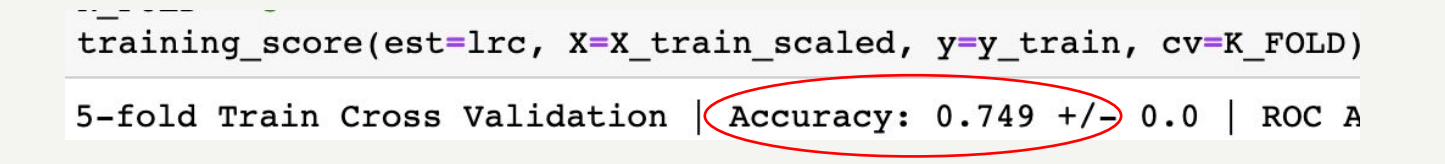

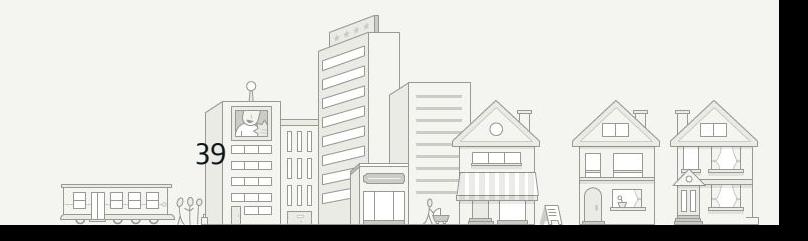

### **ROC AUC**

ROC curve, is a graphical plot that illustrates the diagnostic ability of a binary classifier system as its discrimination threshold is varied. ROC AUC ("Area Under Curve"). The higher the better.

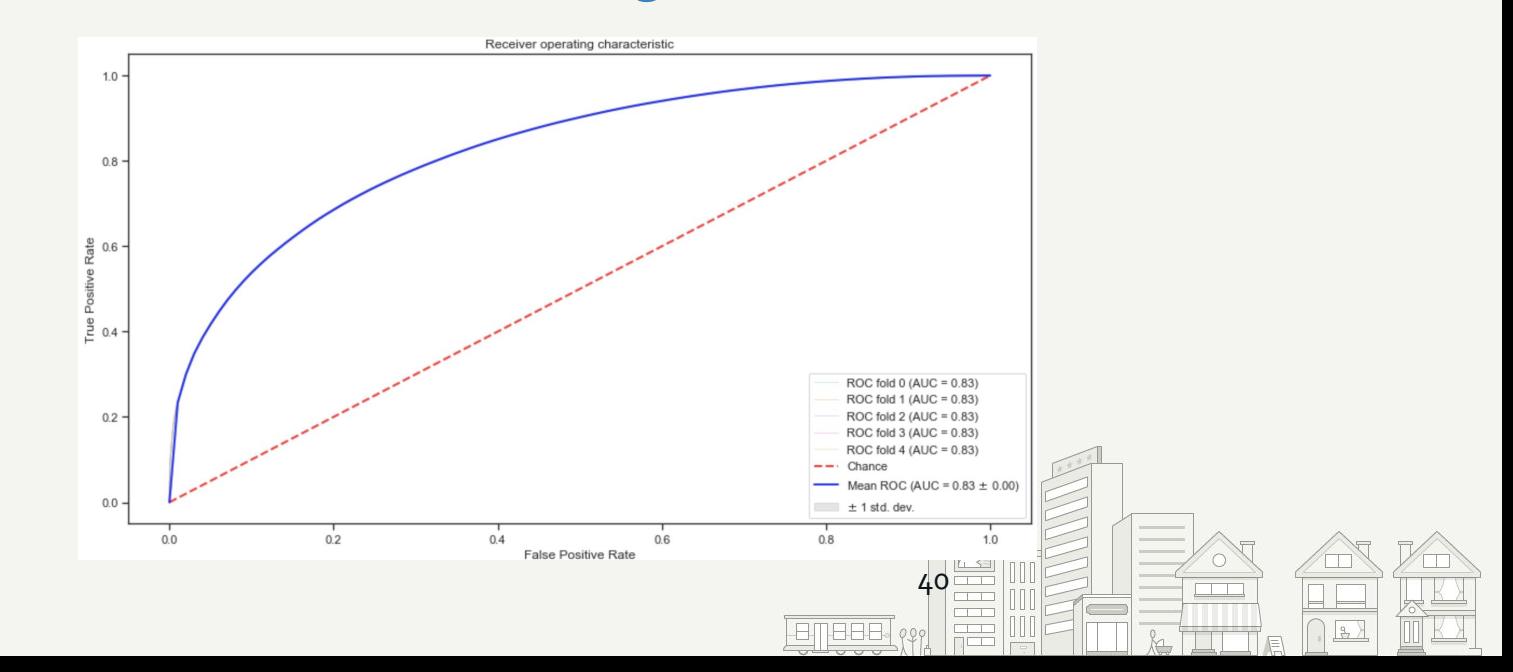

### **Step 6 & Beyond Iterate Through the Process**

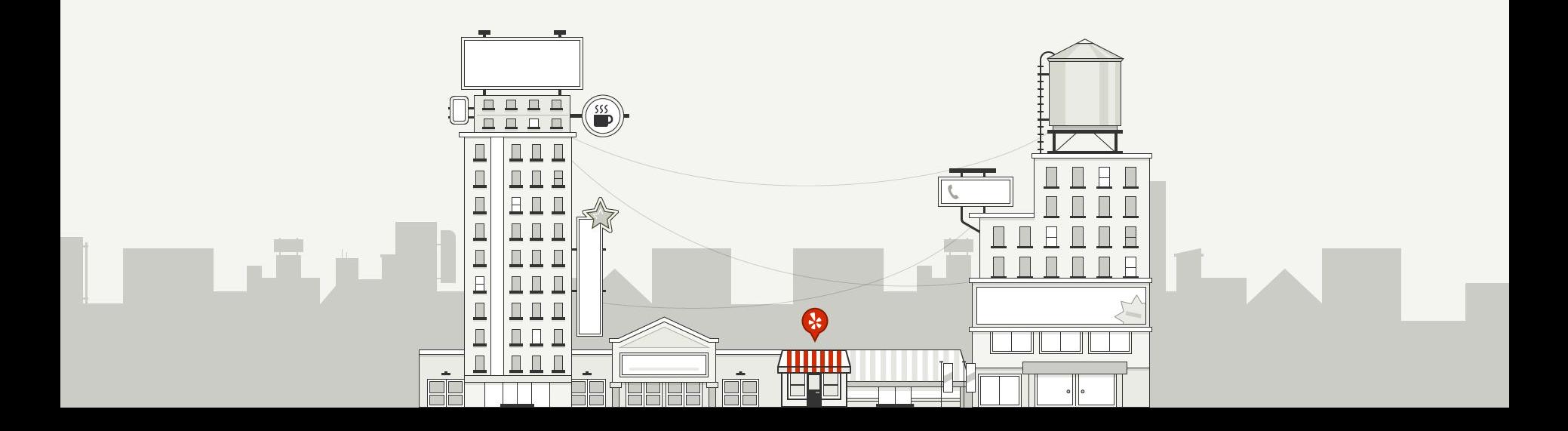